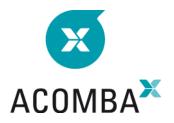

# SYLLABUS CONFIGURING THE GENERAL LEDGER MODULE

# CONFIGURING THE GENERAL LEDGER MODULE

### **Fiscal years**

• Creating a fiscal year

#### Launching the general ledger module

- Financial account
- Non-financial account
- Allocation account
- Creating addresses

### **MANAGING TAXES**

- Taxes
- Tax groups
- Tax exceptions
- Managing tax exceptions

# **CURRENT OPERATIONS**

#### **Entering transactions**

- Entering cheques
- Entering deposits
- Entering accounting entries
- Entering the opening entry
- Transaction template
- Correcting transactions

# **MANAGING BATCH CURRENCIES**

- Creating batches
- Transactions in a batch
- Transferring a batch

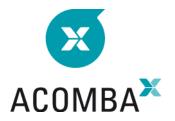

# RECONCILIATION

#### Reconciliation

- Creating and setting
- Consulting and modifying
- Producing reports

# Automatic reconciliation

- Creating and setting
- Importing OFX files
- Consulting and modifying
- Producing reports

# REPORTS

- Accounts report
- Transactions report
- Batch transactions report
- Financial report

## **CHANGE OF PERIOD**

- End of period preliminary steps
- Change of period

# **CHANGE OF FISCAL YEAR**

- Fiscal year-end preliminary steps
- Change of fiscal year